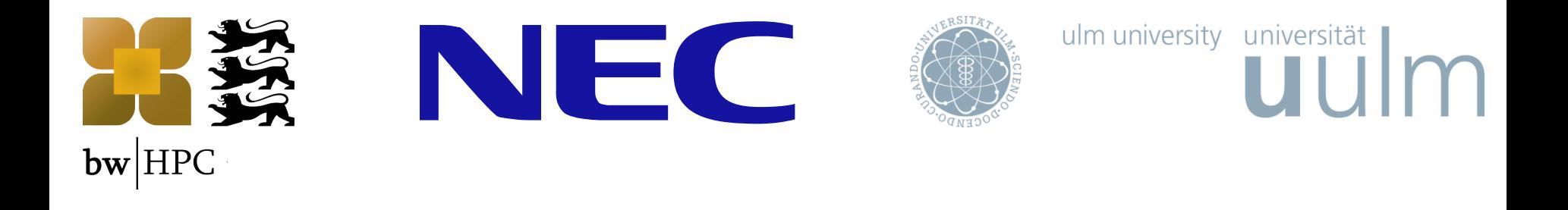

# **Motivation and Implementation of a Dynamic Remote Storage System for I/O demanding HPC Applications**

Steinbuch Centre for Computing (SCC) **Jürgen Salk, Christian Mosch, Matthias Neuer, Karsten Siegmund, Volodymyr Kushnarenko, Stefan Kombrink, Thomas Nau, Stefan Wesner, Holger Berger, Erich Focht**

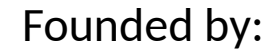

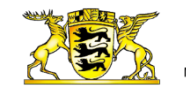

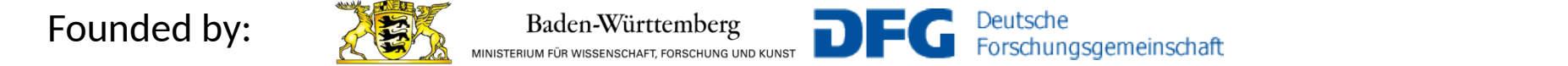

# **HPC Tier classification in Baden-Württemberg / bwHPC**

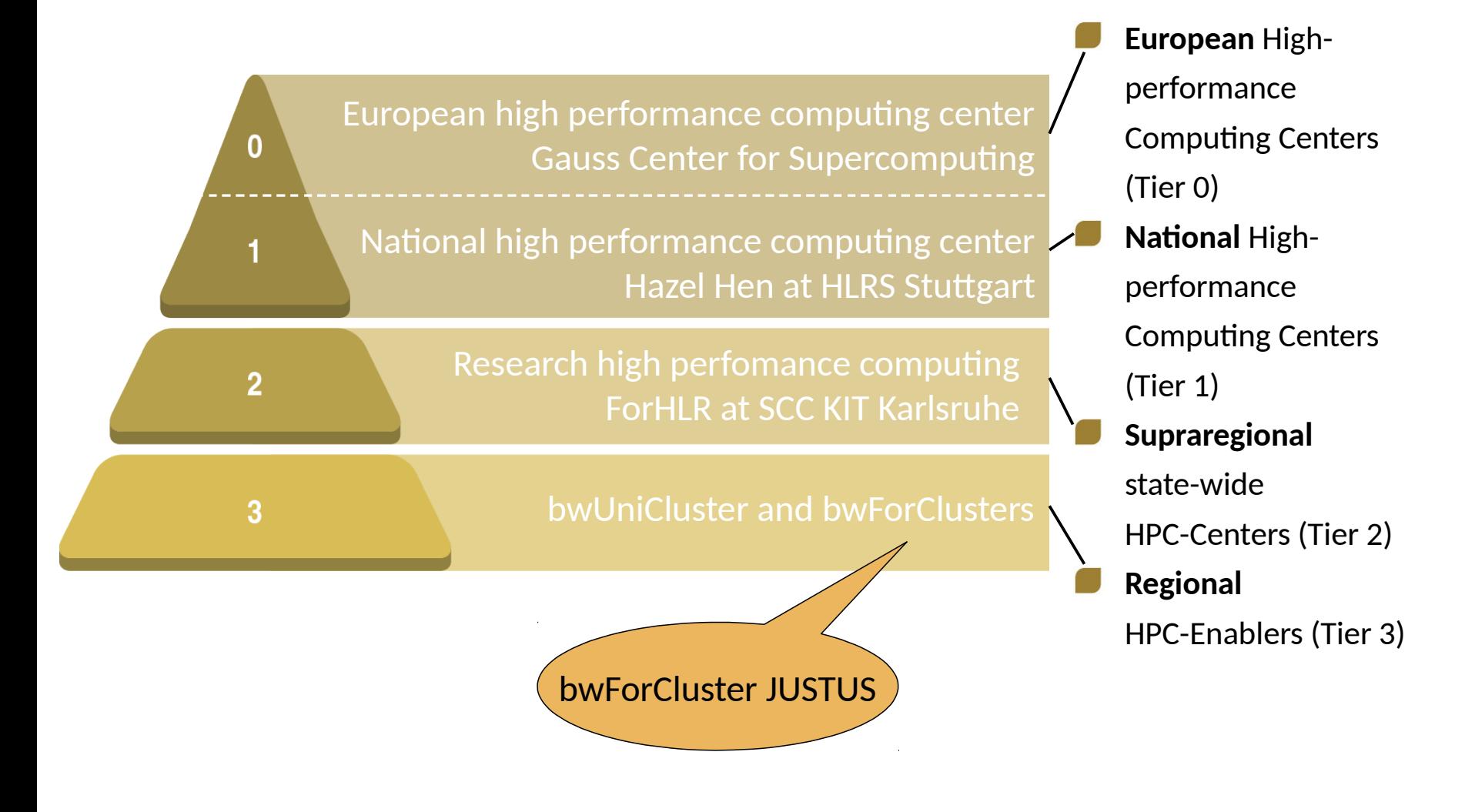

# **Introduction**

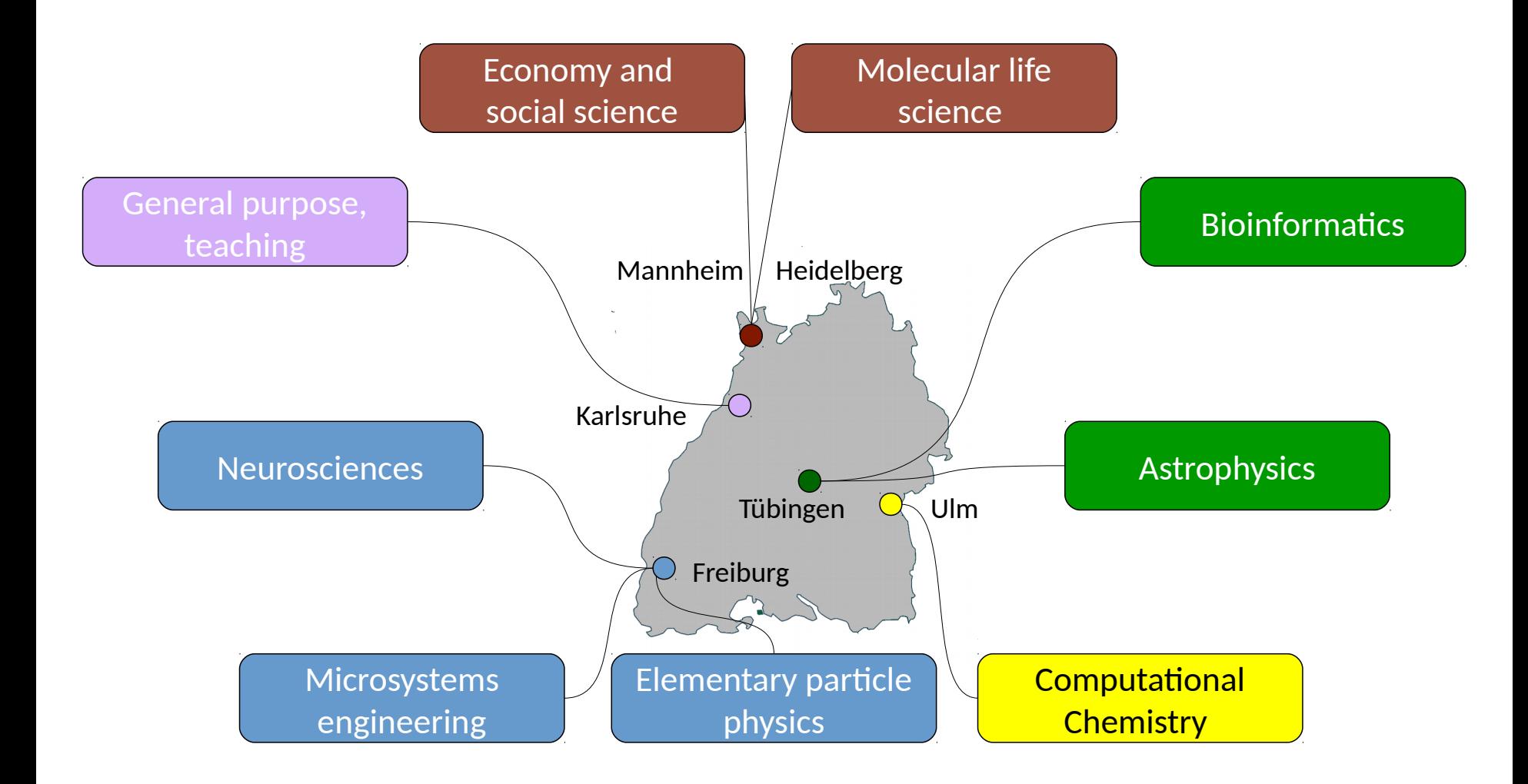

### **Introduction**

- Motivation: JUSTUS Cluster in Ulm for Computational Chemistry. Demand for high I/O for coupled cluster calculations (Molpro, Gaussian)
- Presented techniques not restricted to computational chemistry
- Deciding which I/O system is the best for specific application: How high is the I/O demand and what is the read / write pattern?

# **Tracing**

### **iostat**

- iostat gives many metrics for device usage
- Statistics are per block device and partition
- Useful: %util: Percentage of time the device spent doing I/O
- iostat -d $kx$  1
	- -d Display the device utilization report.
	- -k Display statistics in kilobytes per second.
	- -x Display extended statistics.
	- 1 1 second interval between reports

### **iostat**

- Watch out for caching effects:
- Same job

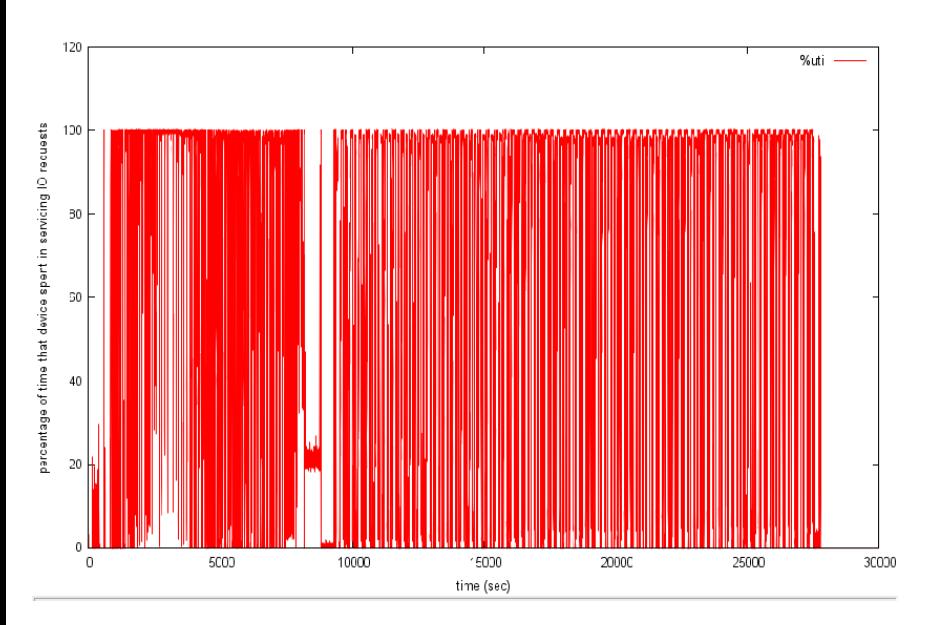

#### 16 GB RAM

#### **iostat**

- Watch out for caching effects:
- Same job

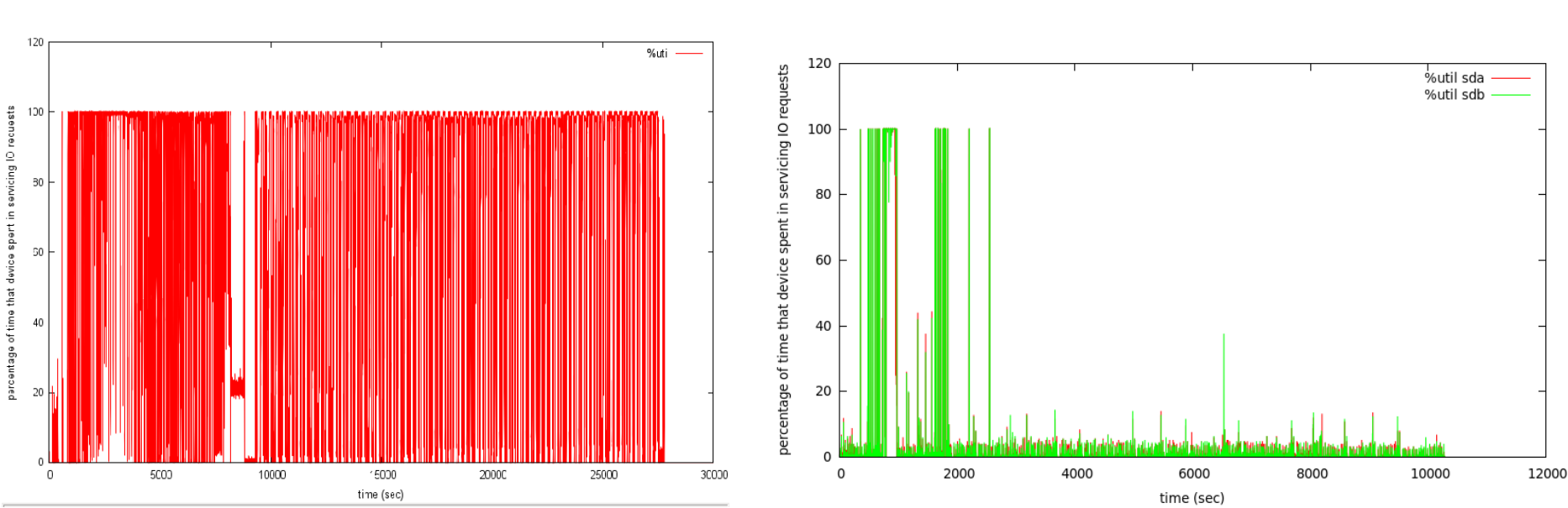

#### 16 GB RAM 48 GB RAM

#### **strace**

- strace provides insight from the applications point of view
- Intercepts and records system calls

```
• strace -T -ttt -f -e trace=file,desc -o trace.out prog
-T report elapsed time
-ttt microseconds timing
-f include child processes
-e trace=file,desc limit the trace to I/O system calls
-o write output to file
```
#### **strace**

- Large output
- Post-processing and visualization via custom scripts
- Result example: IOPS over time, access pattern

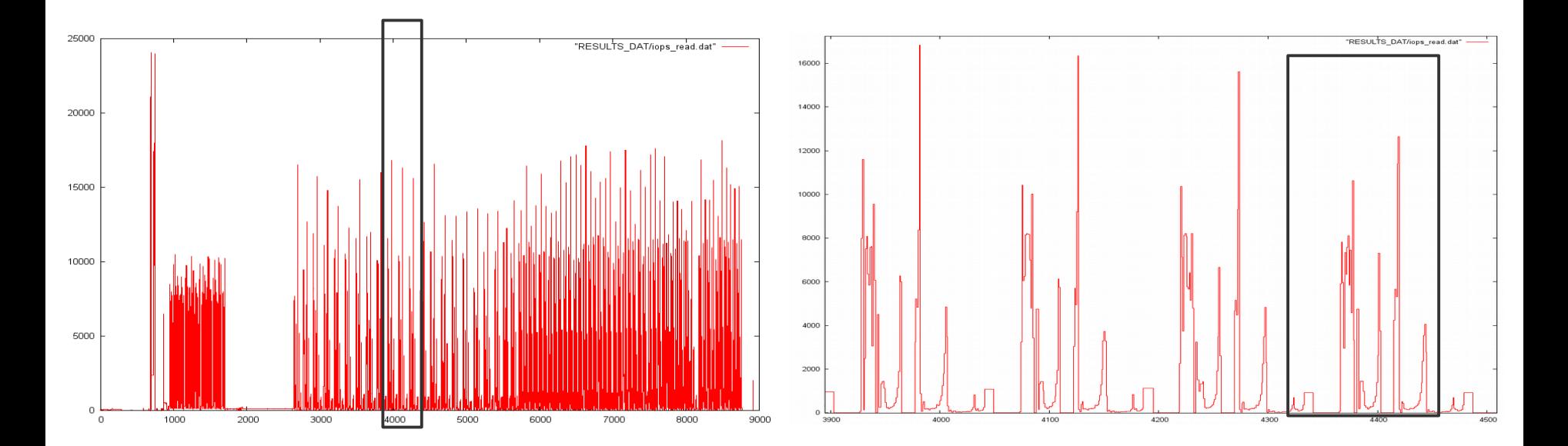

**strace**

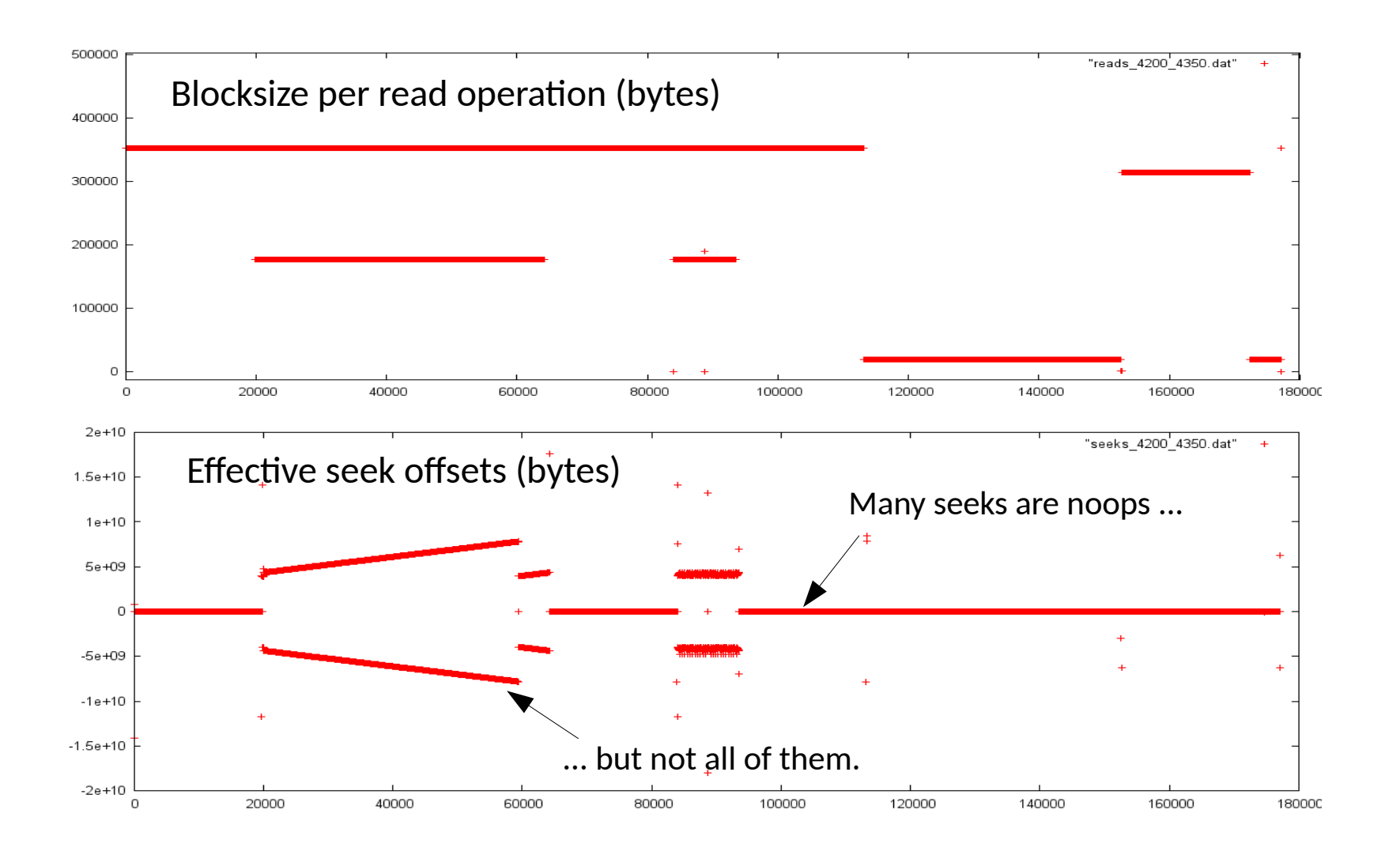

# **blktrace**

- blktrace generates traces on blocklayer level
- Output is binary, can be converted to human-readable via blkparse
- blktrace -d /dev/sda -o | blkparse -i -
	- -d device to trace (multiple devices possible)
	- -o redirect output to stdout
	- -i read from stdin

# **blktrace**

- Prints device and accessed block number
- Useful for finding out access pattern on device level What are the effects of filesystem, raid, lvm, … ?
- Example:
- Used dd to write 10 test files (100 MB) one after another (no delete)
	- Test case 1: Write all files into a single shared folder
	- Test case 2: Write all files into individual sub folders
- Simultaneously run blktrace in "live mode"
- Record timestamp and location (as block numbers) of write operations on device
- Plot results for xfs filesystem

#### **Results of blktrace analysis**

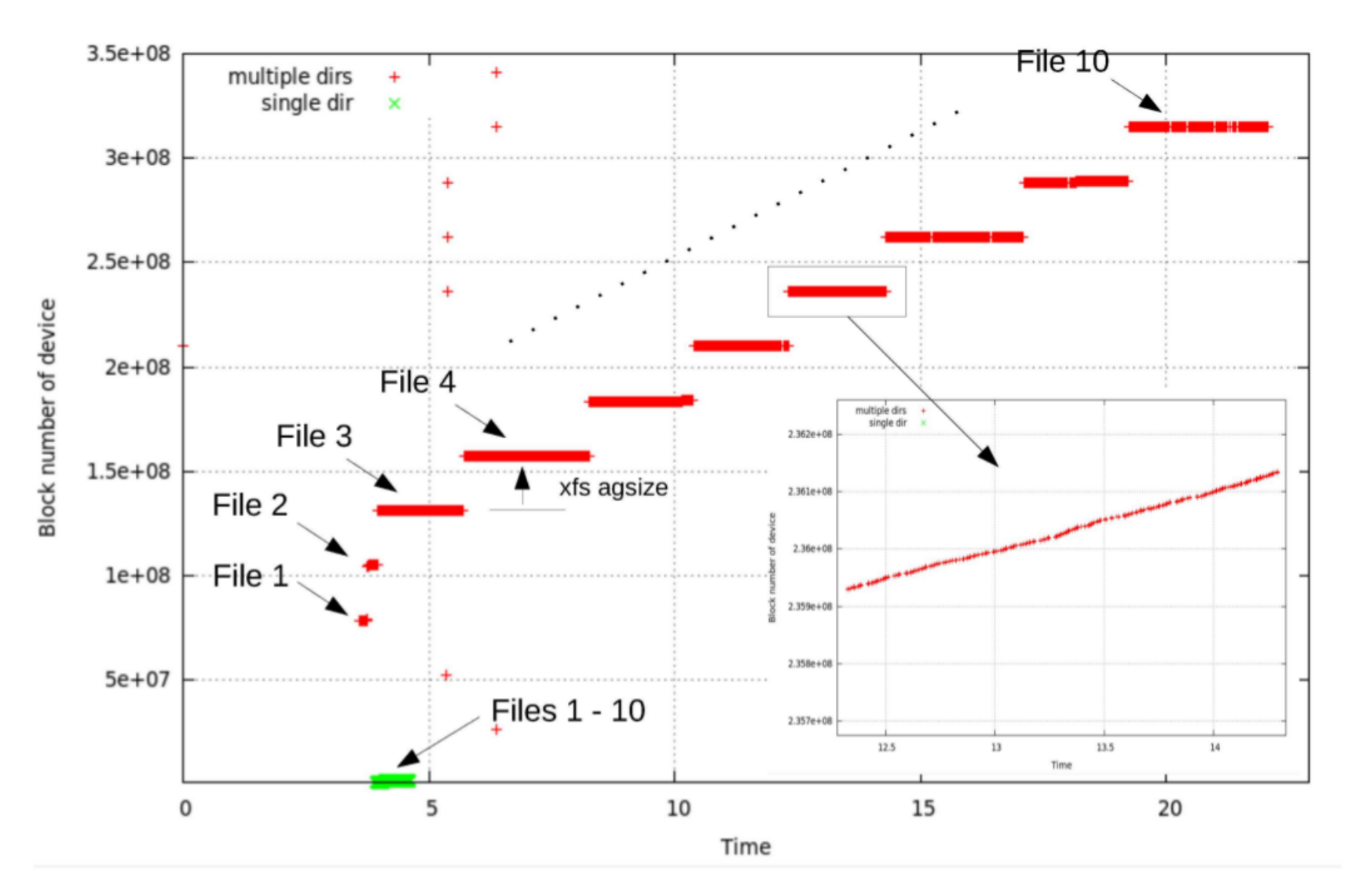

#### **Hybrid Storage Systems**

# **Typical behavior of QC-jobs**

- Informations gathered using the tracing methods:
- $\bullet$  More read than write IOPs
	- => read performance more important
	- => cache-like solutions might be interesting
- IOPs beyond capabilities of typical hard disk => probably SSDs
- Coverage of current and (expected) future demands on scratch space purely by SSDs is too expensive => **hybrid (SSD + HDD)** solution economically reasonable for very large jobs
- Domains with and without I/O on each node => combination of central block storage (shared) and node local SSD => highest overall throughput

#### **JUSTUS: Remote attached block storage**

- **NEC SNA460/060 Storage Array** (+ extension unit)
	- 120 x 4 TB HDDs (Nearline SAS, 7.2k rpm)
	- 2 Controllers, each one with 2 IB QDR ports
- Access by means of **SCSI RDMA Protocol** (SRP)
	- higher throughput and lower latency than with TCP/IP communication protocol
	- Local OS page caching still available just like with local disks
	- No overhead introduced by cache coherency
- **How to combine SSDs and remote attached storage?**

# **Plain Filesystem**

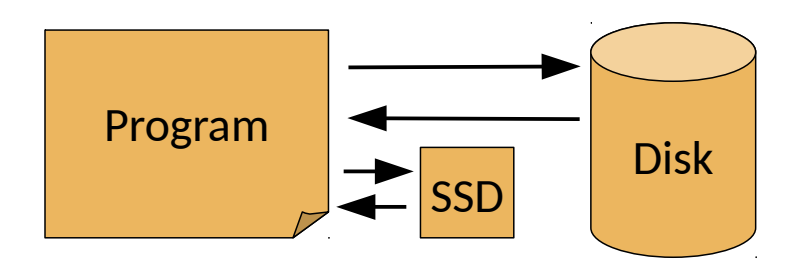

- Separate use of SSD and remote scratch, two mount points
	- SSD filesystem for "hot" files
	- Ideally: Program itself makes decision
	- Alternatively: Can be configured (e.g. Molpro), but
		- Coarse splitting policy
		- Needs a deep understanding of the algorithms used

#### **Cache Based Approach**

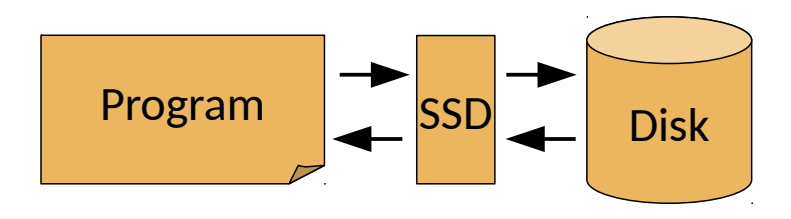

- Use local SSDs as **cache** for remote attached backend
	- Should work automatically
- Solutions:
	- Intel<sup>©</sup> CAS Cache Acceleration SW
	- Flash Cache Facebook
	- Bcache Block layer Cache (Kernel > 3.10)

## **Cache Based Approach**

• Comparison between solutions

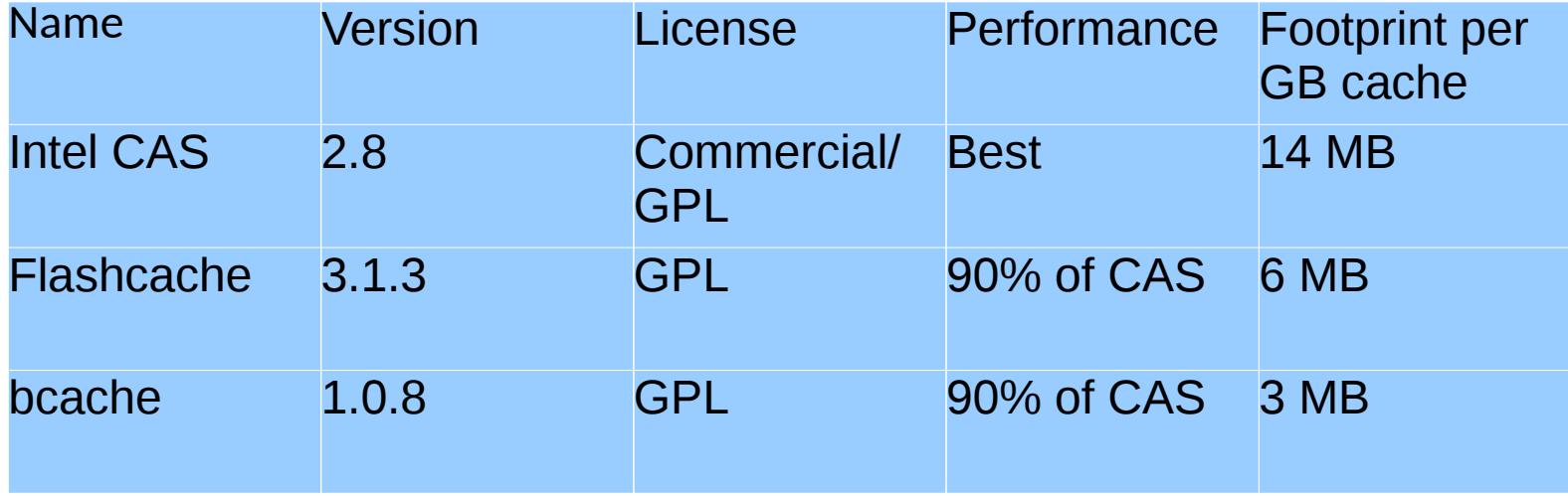

#### **Concatenated Storage System**

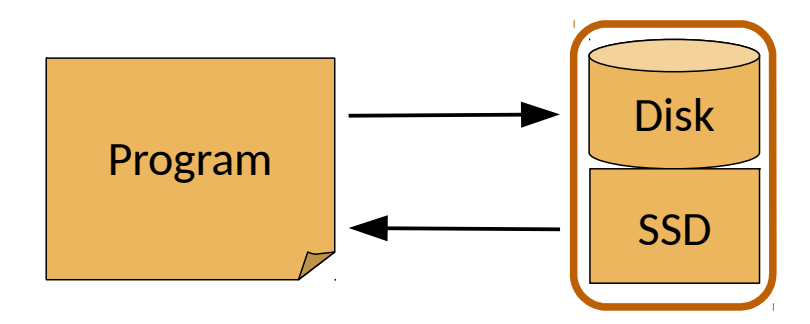

- LVM **concatenated hybrid FS**
	- SSD contributes to storage capacity
	- Write with preference for physical extents from SSD

# **blktrace of 2 \* Molpro LCCSD-j2-c8 LVM compound of 3\*RAID0-SSD + remote block storage**

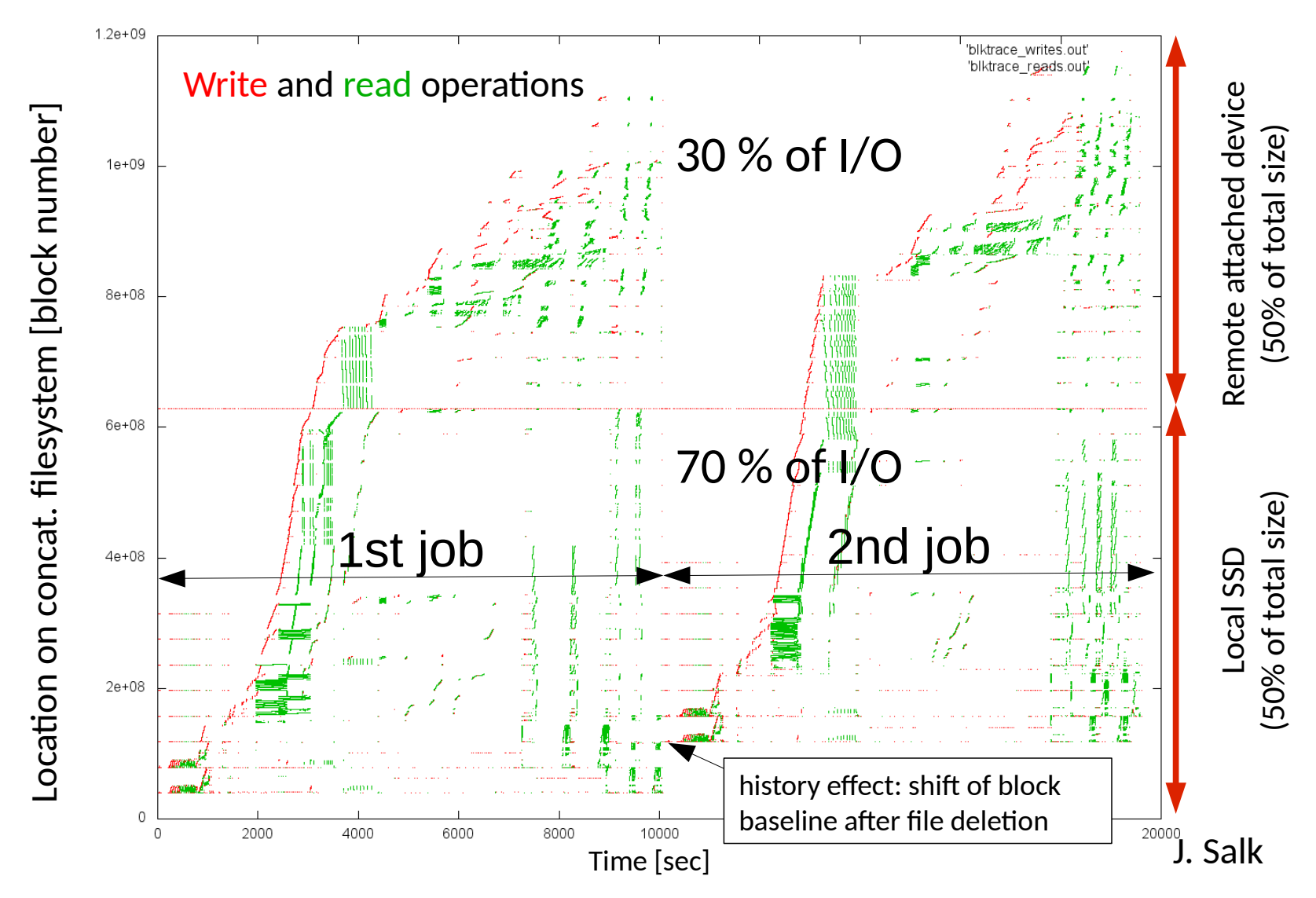

#### **Concatenated Storage System**

- Fnsure that
	- Blocks with small numbers are placed on the fast storage system
	- Blocks with high numbers are placed on the slow storage system
- pvcreate /dev/ssd /dev/hdd vgcreate vg0 /dev/ssd /dev/hdd lvcreate -l 100%PVS -n lv0 vg0 /dev/ssd lvextend -L \$LVSIZE /dev/vg0/lv0
- Choose the right filesystem:
	- ext4: doesn't fill from beginning after file deletion
	- xfs: scatter files when placed in different directories

- How it should work from a users perspective:
- msub -l nodes=1:ppn=16 -l gres=scratch:100%drs concat:5 job.sh
- Submits a job with MOAB which requests
	- 1 node
	- 16 processes per node
	- 100 GB SSD space per process
	- 5 TB space from remote attached storage
	- Combine the two storage systems via lym
- When job starts there is a mountpoint with 6.6 TB storage space

- **Components**
- **Moab:** job scheduler
- **Torque: resource manager**
- **drs** client: used for sending queries and commands to drs\_broker
- **drs\_broker:** keeps track of remote storage resource allocations and configures the storage targets

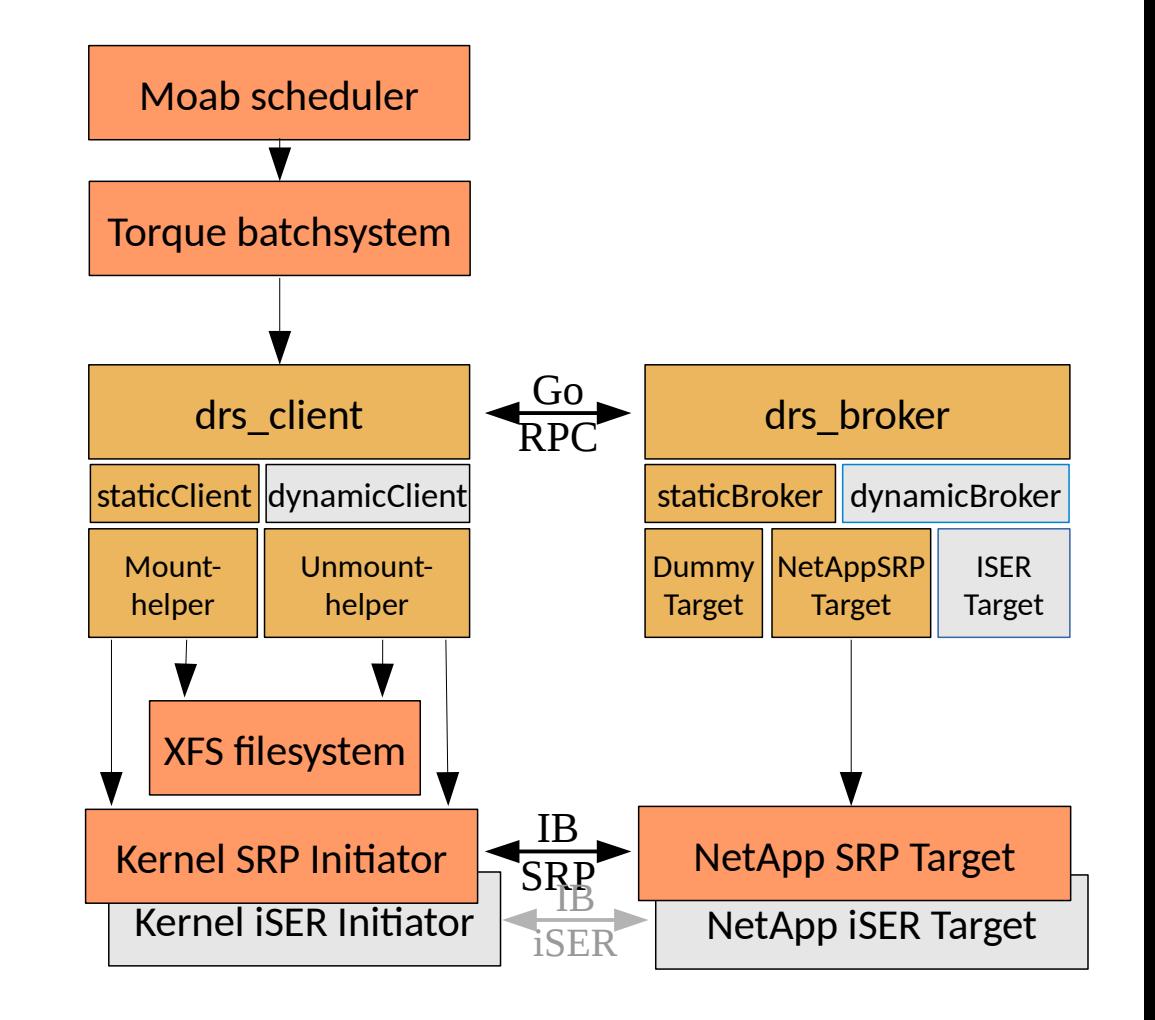

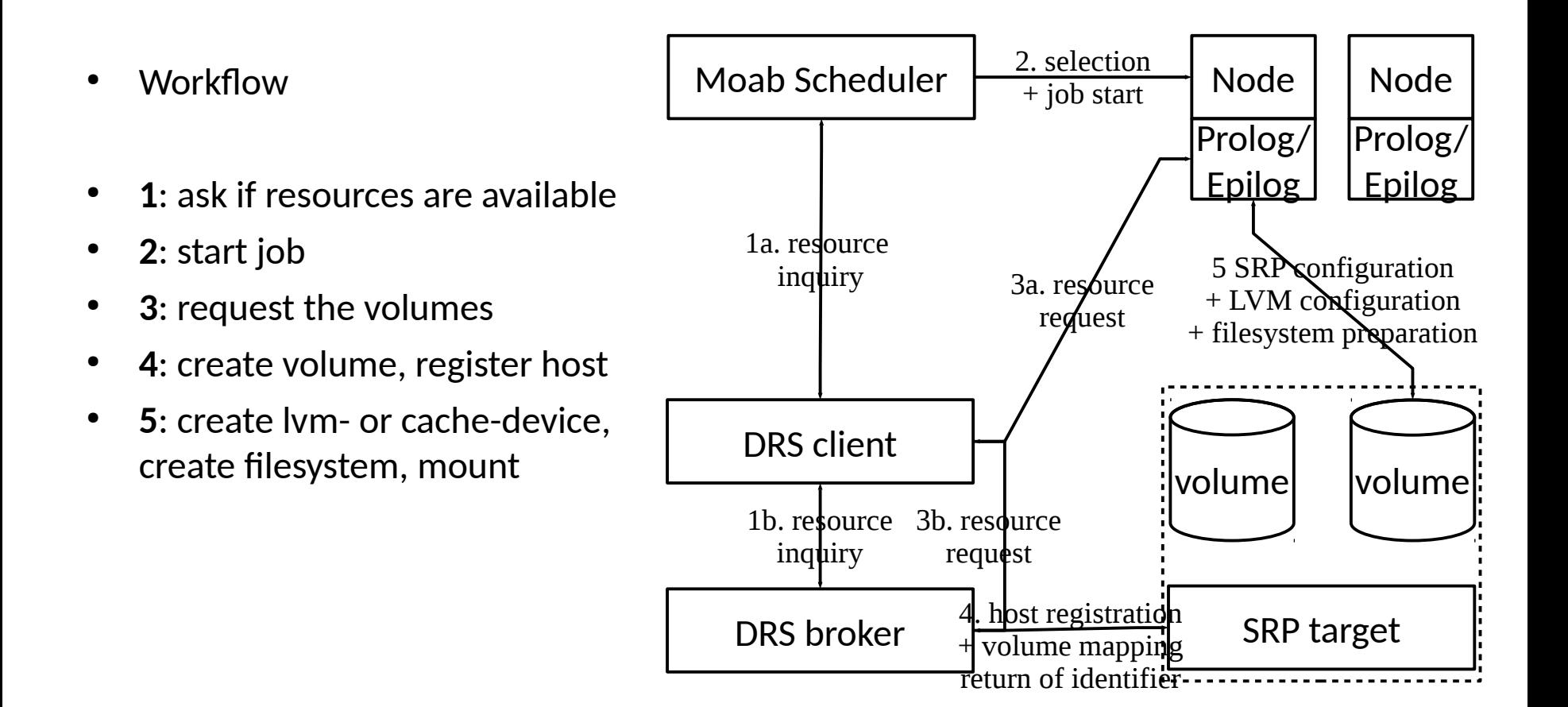

- DRS volumes are treated as **shared (floating) cluster resource**
	- Similar to integrating floating software licenses in scheduler
	- User Moab's existing interface for external FLEXIm license managers
	- The DRS Broker acts as "license server" in order to keep track of configured volumes and volumes allocated by running jobs
	- The DRS Client queries the DRS Broker for that information.

- At job submission the user can not only specify the amount of dynamic remote scratch to allocate, but also **how** the tiered scratch space shall be assembled for the job.
- Has been achieved by introduction of **alias names** for requested DRS resources, e.g.:
	- -l gres=drs\_concat:5  $\rightarrow$  use 5 TB DRS space, concatenate hybrid FS with local SSDs
	- -l gres=drs cache:5  $\rightarrow$  use 5 TB DRS space, cached by local SSDs
	- Alias names can be easily configured in DRS Broker
- Requested DRS resources are passed to job environment (as  $5<sup>th</sup>$  argument to prologue script) by their alias name, such that **prologue script also "knows" what to do with the remote attached storage.**

- **Autoadjust Node Access Policy** of job whenever DRS resource is requested
	- Default Node Access Policy of JUSTUS cluster is **SINGLEUSER** (i.e. multiple jobs of the same user may run side by side on one node).
	- For jobs with dedicated DRS resource, we need to build, assemble and format the local scratch filesystem in the job prologue (and also revert these changes in the job epilogue).
	- In order to prevent interferences with other jobs, any job that requests DRS resources must run on a dedicated node with no other job running on that very same node, i.e. node access policy attribute of job must be automatically adjusted to **SINGLEJOB**.
	- This has also been achieved by implementing appropriate rules in Moab's submitfilter facility.

- **Final provisioning of DRS resources** at compute node:
	- A customized **torque prologue**, which runs with root privileges on the job execution nodes, decides which remote storage resources are requested for the job (amount of DRS storage and what to do with it, according to its alias name).
	- The prologue script runs the *DRS Client,* which in turn queries the *DRS Broker,* which makes those resources available on the remote storage device and keeps track of the allocation. Finally, the SRP initiator is configured and the scratch filesystem is created and mounted.
	- When the job ends, a customized **torque epilogue** is used to unmount the scratch filesystem, clean up and to signal the broker that resources are no longer in use.
	- Broker also takes care of unprovisioning DRS volumens on storage device side

# **Benchmarks**

#### **Cache Based Approach**

- Synthetic fio-benchmark modeling real quantum chemistry job
- Single process run
- System: 128 GB RAM, a RAID0 array of 4 SSDs with a total of 850 GB

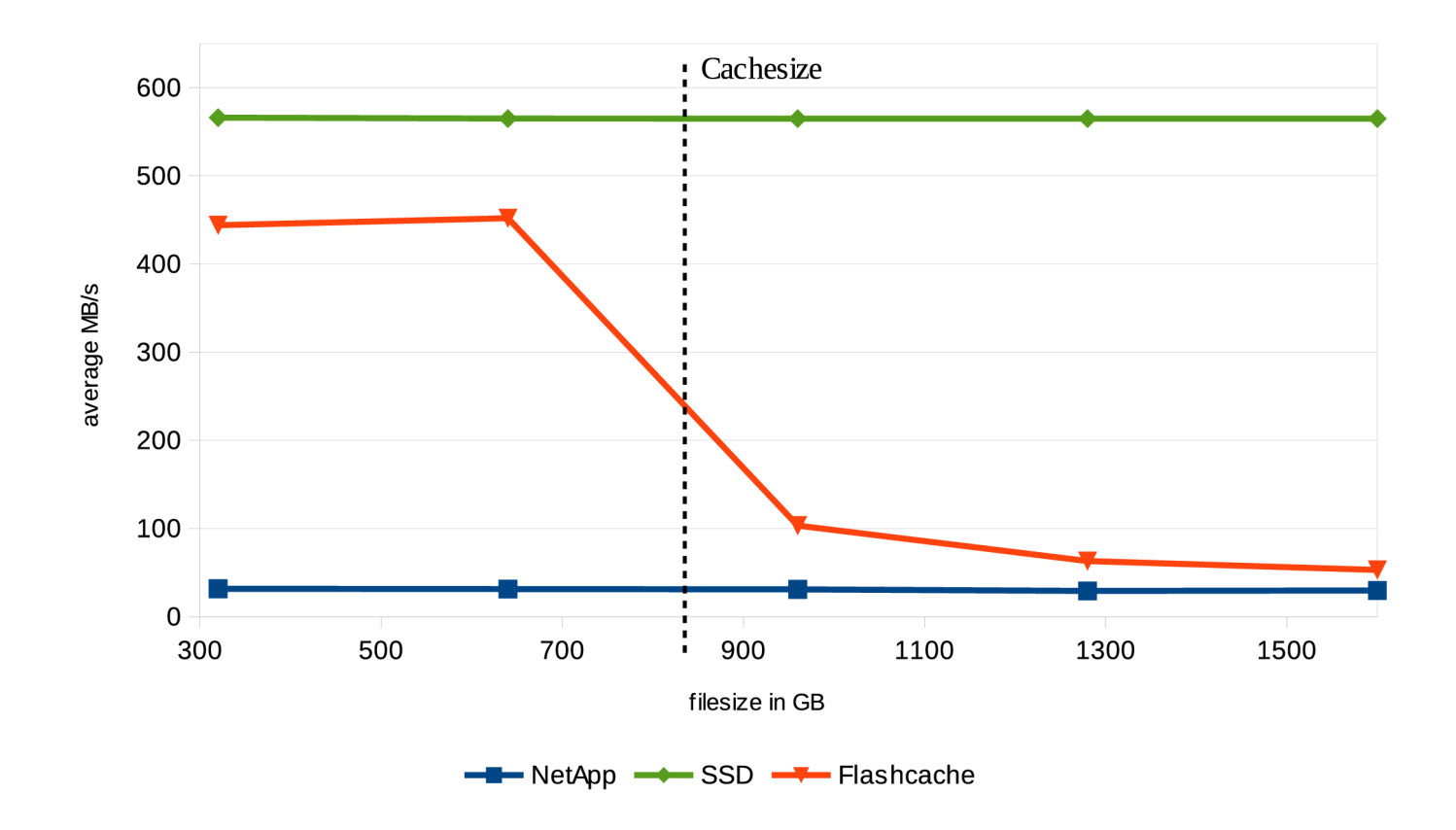

#### **Concatenated Storage System**

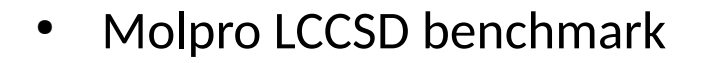

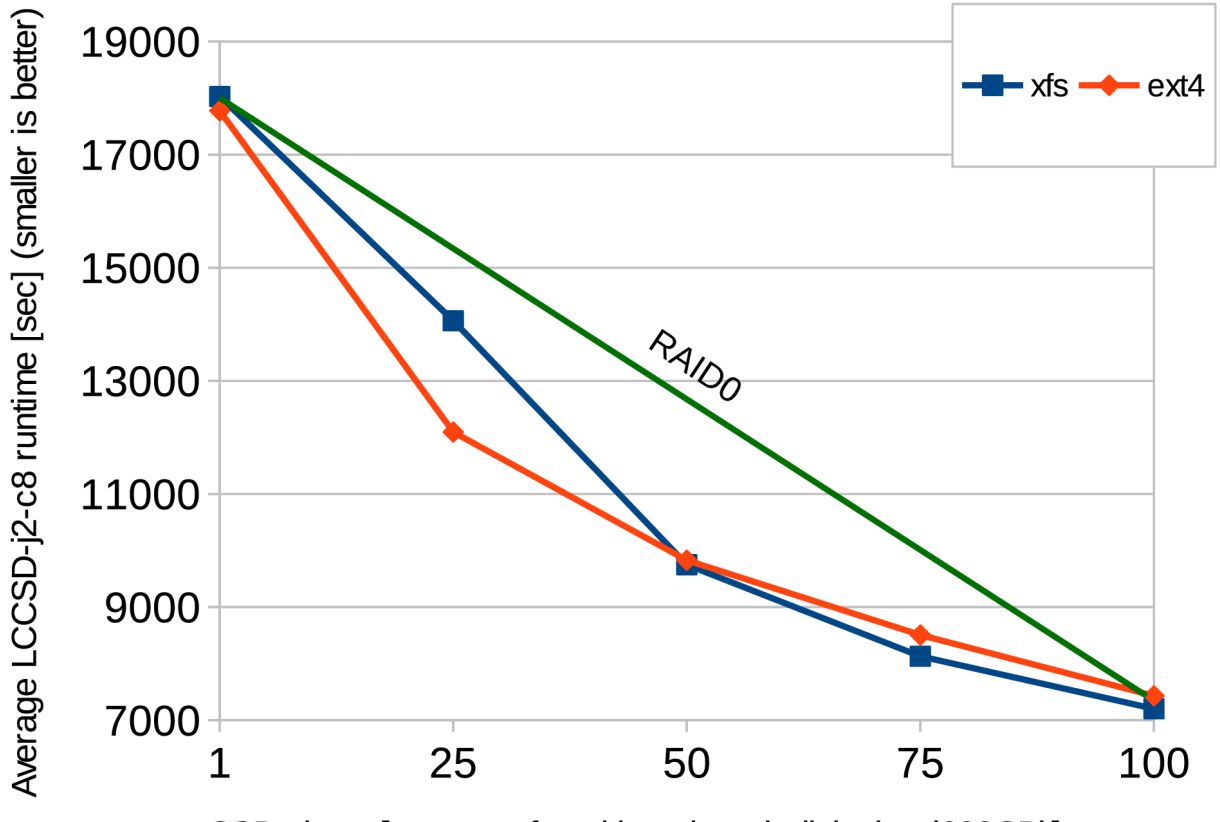

SSD share [percent of total benchmark disk size (600GB)]

# **Conclusions and outlook**

- Comprehensive I/O analysis possible with standard linux tools
- Combination of local and remote storage can be a solution
- Caching solutions didn't work well in our case
- LVM reveals good performance
- Flexible implementation possible with Moab

# **Thank you for your attention. Questions?**

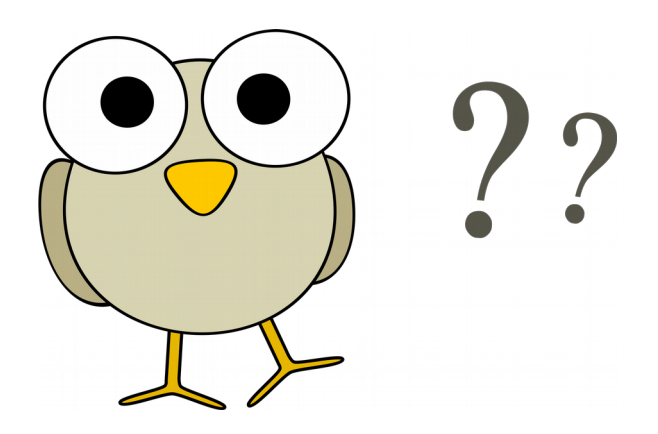

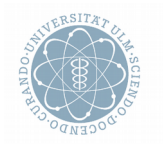

ulm university universität

**Matthias Neuer**. Communication and Information Center (kiz) Infrastructure Dept. | Scientific Software & Compute Services

Albert-Einstein-Allee 11 | 89081 Ulm | Germany matthias.neuer@uni-ulm.de | http://www.uni-ulm.de/kiz

Installation **Acknowledgements:**

- **\* Thanks to the Deutsche Forschungsgemeinschaft (DFG) and the Ministry for Science, Research and Arts Baden-Württemberg for funding the bwForCluster JUSTUS.**
- **\* Thanks to the bwHPC-C5 team Baden-Württemberg.**
- **\* Thanks to all of my colleagues and co-authors who contributed to this talk.**